# <span id="page-0-0"></span>**Workday Documentation**

# **Welcome to Lynn University's Workday documentation home**

This website provides detailed Workday "how to" instructions and answers to frequently asked questions

Information is organized by functional areas:

[Getting Started](https://kb.lynn.edu/x/DQTqAQ)

[Workday Student](https://kb.lynn.edu/x/t4COCQ)

[Workday Human Resources and Financials](https://kb.lynn.edu/x/tYCOCQ) 

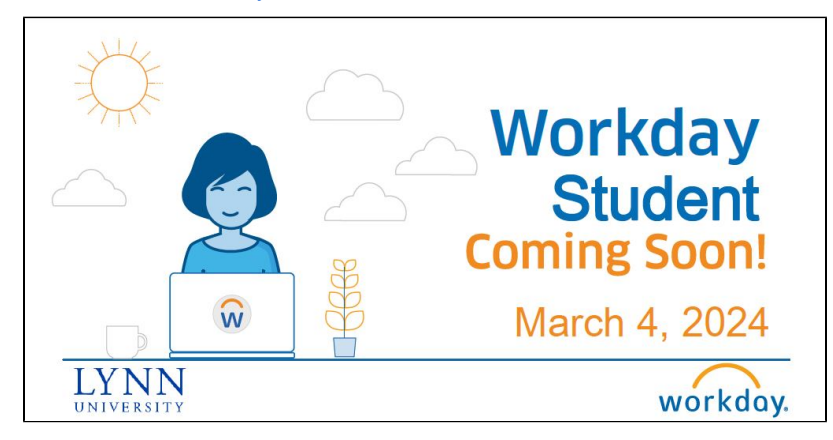

 Log into **[Workday \(workday.lynn.edu\)](https://wd5.myworkday.com/lynn/login.htmld)** with your Lynn username and password (no PSW accounts)

Make sure you select Lynn Employee Account or Lynn Student Account

Need help? For any issues, please submit a [Workday support case](https://services.lynn.edu/servicedesk/customer/portal/17) or contact workday@lynn. edu

## **Popular Content**

No popular content.

### **Frequently asked questions**

- How to [Navigate Workday](https://kb.lynn.edu/x/ewGtBg).
- Video How to Register for Courses using **[Workday](https://lynn.instructuremedia.com/embed/299f44ce-c2aa-444b-a0f2-04babffc3947)**
- Workday [FAQ general questions](https://kb.lynn.edu/x/DIBfCg)
- I am a student, [where do I start?](https://kb.lynn.edu/x/boKOCQ)
- I am a faculty, where do I start?
- I am a new employee, [where do I start?](https://kb.lynn.edu/x/GwTqAQ)
- [Applications Replaced by Workday](https://kb.lynn.edu/display/WDAYDOCS/Applications+Replaced+by+Workday)

### **Need more help?**

For any issues, please submit a [Workday](https://services.lynn.edu/servicedesk/customer/portal/17)  [Support case](https://services.lynn.edu/servicedesk/customer/portal/17) or contact: [workday](mailto:workday@lynn.edu)[@lynn.edu](mailto:Piretmpiret@lynn.edu)

Workday@Lynn will transform how we deliver services to staff, faculty and students. The system provides various advantages for the University community, including:

- **Self-Service**: You manage your own personal information, such as pay elections (up to three direct deposit accounts), benefits and contact information.
- **Improved Workflow**: Personalized paperless inbox and notifications allow you to track the status of various tasks, which is especially helpful for processes involving multiple parties.
- **Increased Visibility**: Supervisory organizations, which is how Workday organizes people and processes, provide increased transparency.
- **Integration:** All users—exempt and non-exempt staff, faculty, student workers —sign into one system.
- **Mobile-Friendly**: You have secure access to information through the mobile friendly web browsers.
- **Security**: Workday is a state-of-the-art, cloud-based solution that is updated regularly to stay current with compliance and risk conditions.

#### Browse by topic

#### 1. A

- [absence](https://kb.lynn.edu/label/WDAYDOCS/absence)
- $\bullet$ [academics](https://kb.lynn.edu/label/WDAYDOCS/academics)
- [account](https://kb.lynn.edu/label/WDAYDOCS/account)
- [activity](https://kb.lynn.edu/label/WDAYDOCS/activity)
- [address](https://kb.lynn.edu/label/WDAYDOCS/address)
- [ap](https://kb.lynn.edu/label/WDAYDOCS/ap)
- [applicants](https://kb.lynn.edu/label/WDAYDOCS/applicants)
- [approval](https://kb.lynn.edu/label/WDAYDOCS/approval)
- [attendance](https://kb.lynn.edu/label/WDAYDOCS/attendance)
- 2. B
	- [benefits](https://kb.lynn.edu/label/WDAYDOCS/benefits)
	- [black](https://kb.lynn.edu/label/WDAYDOCS/black)
	- [brown](https://kb.lynn.edu/label/WDAYDOCS/brown)
	- [bussinesprocess](https://kb.lynn.edu/label/WDAYDOCS/bussinesprocess)
- 3. C
- [card](https://kb.lynn.edu/label/WDAYDOCS/card)
- $\bullet$ [career](https://kb.lynn.edu/label/WDAYDOCS/career)
- [cashnet](https://kb.lynn.edu/label/WDAYDOCS/cashnet)
- [checklist](https://kb.lynn.edu/label/WDAYDOCS/checklist)
- **[compensation](https://kb.lynn.edu/label/WDAYDOCS/compensation)**
- [contact\\_information](https://kb.lynn.edu/label/WDAYDOCS/contact_information)
- [costcenter](https://kb.lynn.edu/label/WDAYDOCS/costcenter)
- [courses](https://kb.lynn.edu/label/WDAYDOCS/courses)
- [crosswalk](https://kb.lynn.edu/label/WDAYDOCS/crosswalk)
- 4. D-E
	- [delegations](https://kb.lynn.edu/label/WDAYDOCS/delegations)
	- [deposit](https://kb.lynn.edu/label/WDAYDOCS/deposit)
	- [direct](https://kb.lynn.edu/label/WDAYDOCS/direct)
	- [drop](https://kb.lynn.edu/label/WDAYDOCS/drop)
	- [email](https://kb.lynn.edu/label/WDAYDOCS/email)

### Recently updated articles

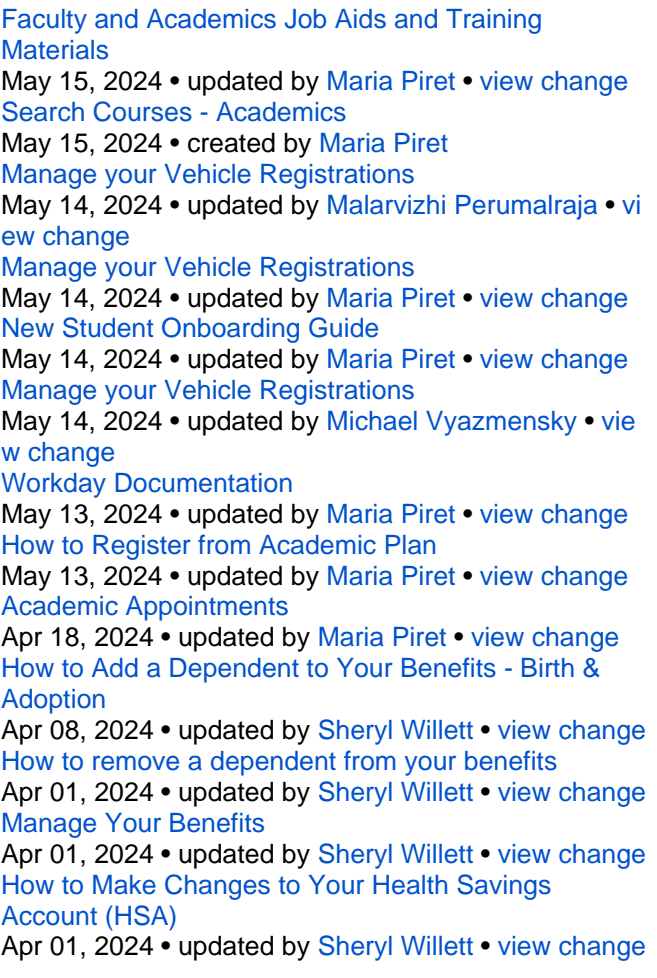

- [emergency\\_contact](https://kb.lynn.edu/label/WDAYDOCS/emergency_contact)
- [employee](https://kb.lynn.edu/label/WDAYDOCS/employee)
- [expense](https://kb.lynn.edu/label/WDAYDOCS/expense)
- external portal
- 5. F-H
	- [faculty](https://kb.lynn.edu/label/WDAYDOCS/faculty)
	- [fast](https://kb.lynn.edu/label/WDAYDOCS/fast)
	- $\bullet$ [ferpa](https://kb.lynn.edu/label/WDAYDOCS/ferpa)
	- [finances](https://kb.lynn.edu/label/WDAYDOCS/finances)
	- [financial](https://kb.lynn.edu/label/WDAYDOCS/financial)
	- $\bullet$ [financial\\_aid](https://kb.lynn.edu/label/WDAYDOCS/financial_aid)
	- [form](https://kb.lynn.edu/label/WDAYDOCS/form)  $\bullet$
	- [glossary](https://kb.lynn.edu/label/WDAYDOCS/glossary)
	- [hcm](https://kb.lynn.edu/label/WDAYDOCS/hcm)
	- $\bullet$ [hire](https://kb.lynn.edu/label/WDAYDOCS/hire)
	- how to
	- [how-to](https://kb.lynn.edu/label/WDAYDOCS/how-to)
- 6. I-M
- [inbox](https://kb.lynn.edu/label/WDAYDOCS/inbox)
- [invoice](https://kb.lynn.edu/label/WDAYDOCS/invoice)
- $\bullet$ [job\\_aid](https://kb.lynn.edu/label/WDAYDOCS/job_aid)
- [jpm](https://kb.lynn.edu/label/WDAYDOCS/jpm)
- [leave](https://kb.lynn.edu/label/WDAYDOCS/leave)
- [leave\\_of\\_absence](https://kb.lynn.edu/label/WDAYDOCS/leave_of_absence)
- [login](https://kb.lynn.edu/label/WDAYDOCS/login)
- ٠ [lynncard](https://kb.lynn.edu/label/WDAYDOCS/lynncard)
- [manager](https://kb.lynn.edu/label/WDAYDOCS/manager)
- [merit](https://kb.lynn.edu/label/WDAYDOCS/merit)
- [mobile](https://kb.lynn.edu/label/WDAYDOCS/mobile)
- [mytasks](https://kb.lynn.edu/label/WDAYDOCS/mytasks)
- 7. N-O
	- [namechange](https://kb.lynn.edu/label/WDAYDOCS/namechange)
	- [navigation](https://kb.lynn.edu/label/WDAYDOCS/navigation)
	- [notifications](https://kb.lynn.edu/label/WDAYDOCS/notifications)
	- [onboarding](https://kb.lynn.edu/label/WDAYDOCS/onboarding)
- 8. P-Q
	- [parents](https://kb.lynn.edu/label/WDAYDOCS/parents)
	- $•<sub>pay</sub>$  $•<sub>pay</sub>$  $•<sub>pay</sub>$
	- [payment](https://kb.lynn.edu/label/WDAYDOCS/payment)
	- [payment\\_elections](https://kb.lynn.edu/label/WDAYDOCS/payment_elections)
	- [payment\\_plan](https://kb.lynn.edu/label/WDAYDOCS/payment_plan)
	- [payroll](https://kb.lynn.edu/label/WDAYDOCS/payroll)
	- [p-card](https://kb.lynn.edu/label/WDAYDOCS/p-card)
	- [powerpoint](https://kb.lynn.edu/label/WDAYDOCS/powerpoint)
	- [procurement](https://kb.lynn.edu/label/WDAYDOCS/procurement)
	- [profile](https://kb.lynn.edu/label/WDAYDOCS/profile)
	- [proxy](https://kb.lynn.edu/label/WDAYDOCS/proxy)
- 9. R-S
	- [refunds](https://kb.lynn.edu/label/WDAYDOCS/refunds)
		- [reimbursement](https://kb.lynn.edu/label/WDAYDOCS/reimbursement)
		- [reimbursements](https://kb.lynn.edu/label/WDAYDOCS/reimbursements)
		- [reimbursment](https://kb.lynn.edu/label/WDAYDOCS/reimbursment)
		- [requisition](https://kb.lynn.edu/label/WDAYDOCS/requisition)
		- [schedule](https://kb.lynn.edu/label/WDAYDOCS/schedule)
		- $\bullet$ [spend](https://kb.lynn.edu/label/WDAYDOCS/spend)
		- [statement](https://kb.lynn.edu/label/WDAYDOCS/statement)  $\bullet$
		- $\bullet$ [student](https://kb.lynn.edu/label/WDAYDOCS/student)
		- [submitted](https://kb.lynn.edu/label/WDAYDOCS/submitted)
		- [swap](https://kb.lynn.edu/label/WDAYDOCS/swap)
- 10. T-Z

[How to Search for Course Sections in Workday](https://kb.lynn.edu/display/WDAYDOCS/How+to+Search+for+Course+Sections+in+Workday) Apr 01, 2024 • updated by [Maria Piret](https://kb.lynn.edu/display/~MPiret) • [view change](https://kb.lynn.edu/pages/diffpagesbyversion.action?pageId=179830797&selectedPageVersions=2&selectedPageVersions=1) [Bad Request - Header Field Too Long Error](https://kb.lynn.edu/display/WDAYDOCS/Bad+Request+-+Header+Field+Too+Long+Error) Mar 28, 2024 • updated by [Maria Piret](https://kb.lynn.edu/display/~MPiret) • [view change](https://kb.lynn.edu/pages/diffpagesbyversion.action?pageId=37324036&selectedPageVersions=4&selectedPageVersions=3)

- $\bullet$  [tax](https://kb.lynn.edu/label/WDAYDOCS/tax)
- [third\\_party](https://kb.lynn.edu/label/WDAYDOCS/third_party)
- [time](https://kb.lynn.edu/label/WDAYDOCS/time)
- [timecard](https://kb.lynn.edu/label/WDAYDOCS/timecard)
- [training](https://kb.lynn.edu/label/WDAYDOCS/training)
- [travel](https://kb.lynn.edu/label/WDAYDOCS/travel)
- [vehicle](https://kb.lynn.edu/label/WDAYDOCS/vehicle)
- [withdraw](https://kb.lynn.edu/label/WDAYDOCS/withdraw)
- [withdrawal](https://kb.lynn.edu/label/WDAYDOCS/withdrawal)
- [workday](https://kb.lynn.edu/label/WDAYDOCS/workday)
- [workday\\_student](https://kb.lynn.edu/label/WDAYDOCS/workday_student)
- 11. 0-9
- [403b](https://kb.lynn.edu/label/WDAYDOCS/403b)